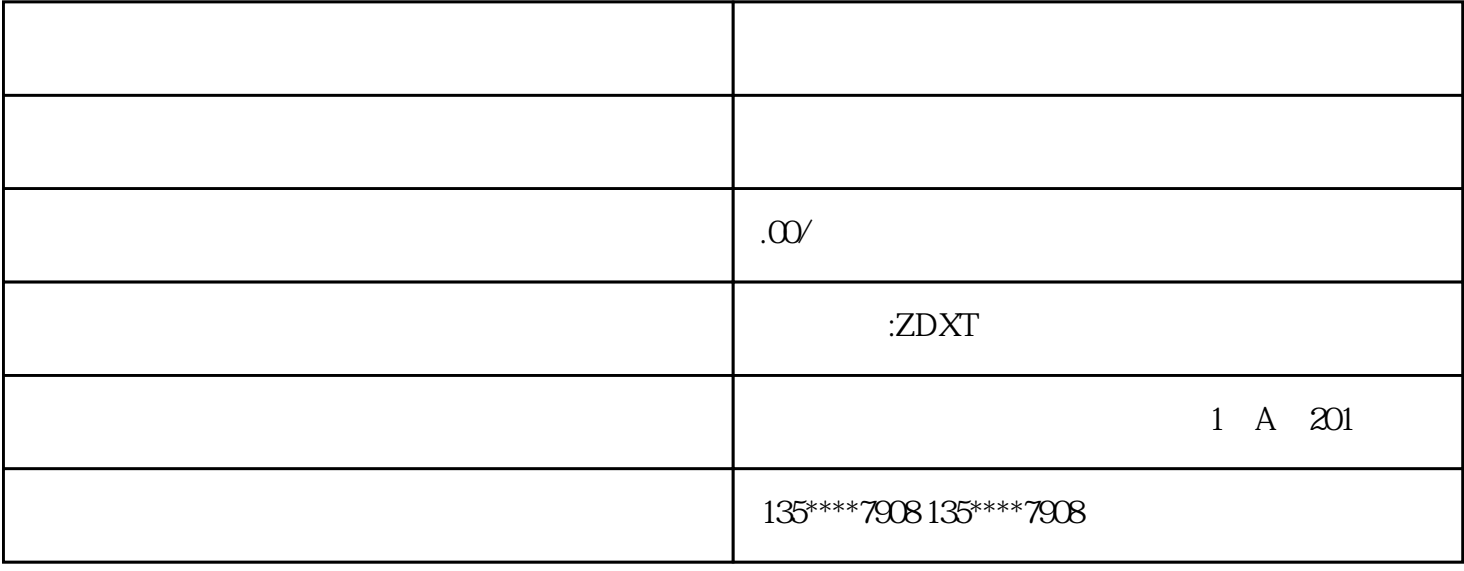

 $4$ 

 $\sim$  2.

 $2$ 

 $1.$ 

 $4$  $5\,$ 

画面模糊:调整摄像机的焦距或更换更高分辨率的摄像头。3.

 $5\%$ 

设备初始化:根据设备说明书进行初始化设置,如设置WiFi连接、设备名称等。3.

 $4$ 

 $APP$ 

 $1.$ 

 $1.$ 

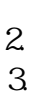

 $1.$ 

 $3$ 

 $2$  $APP$  3.  $4$  $\overline{5}$